## CSc 372

## Comparative Programming Languages

33 : Ruby — Exercises

# Department of Computer Science University of Arizona

Copyright C 2011 Christian Collberg

Christian Collberg

<span id="page-0-0"></span>K ロ ▶ K ① ▶ K ミ ▶ K ミ ▶ │ ミ │ めぬ⊙

- Write a method which returns an array of the odd-indexed elements  $a_1, a_3, \ldots$  for an array a.
- · Hint: Use for i in ....
- $def oddElements0(1)$

#### end

puts oddElements0([1,2,3,4,5,6])

- Write a method which returns an array of the odd-indexed elements  $a_1, a_3, \ldots$  for an array a:
- O Hint: Use each\_with\_index().

```
def oddElements1(1)
```
end

puts oddElements $1([1,2,3,4,5,6])$ 

• Write a method which yields the odd-indexed elements  $a_1, a_3, \ldots$  for an array a:

```
def oddElements2(1)
```

```
\ddot{\bullet} \ddot{\bullet} \ddot{\bullet}
```
#### end

```
oddElements2([1,2,3,4,5,6]) do |x|
  puts x
end
```
- Write <sup>a</sup> method which yields the odd-indexed elements  $a_1, a_3, \ldots$  for an array a if the user supplied a block to the method, and which returns an array of the results otherwise.
- Hint: the method block given? returns true if <sup>a</sup> method was invoked with <sup>a</sup> block.

```
def oddElements3(l)
 ...
end
puts oddElements3([1,2,3,4,5,6])
oddElements3([1,2,3,4,5,6]) do |x|
   puts x
end
```
## Traversing <sup>a</sup> file

- Write <sup>a</sup> method that reads in <sup>a</sup> file line by line and prints the file, with line numbers, on standard output.
- Hint: use <sup>a</sup> while-loop and gets.

```
/* Duckburg sites: */
Town hall
Scrooge's money bin
Gyro Gearloose's lab
                                       ⇒
                                            1
                                            2 /* Duckburg sites: */
                                            3
                                            4 Town hall
                                            5 Scrooge's money bin
                                            6 Gyro Gearloose's lab
```
# Traversing <sup>a</sup> file

- Write <sup>a</sup> method that reads in <sup>a</sup> file line by line and prints the file, with line numbers, on standard output.
- Hint: use each() to read lines from the file.

# Searching <sup>a</sup> file

- Write <sup>a</sup> method sameword(file) which searches through <sup>a</sup> file for any potential word duplications such as ''the the''.
- How would you extend this to search for duplications that occured across two lines (''...the\nthe...'')?

```
def sameword (file)
```
...

end

```
sameword("sametest")
```
## Searching <sup>a</sup> file — Example

"there there", she said! Oh the the humanity! It was that that made him furious! "was wasn't, whatever", she said. Oh, I can't believe the the humanity! ⇓ Found "there there" on line 1 Found "the the" on line 2 Found "that that" on line 3

## Searching through the password file

Write <sup>a</sup> method passwd(user,field) which searches through the "/etc/passwd" file on <sup>a</sup> unix system for <sup>a</sup> particular user entry, and returns field number field.

⇓

```
def passwd (user,field)
   ...
end
```

```
puts passwd("root",4)
```
System Administrator

# Searching through the password file. . .

- You should ignore any line whose first non-whitespace character is #.
- Fields in the password file are separated by <sup>a</sup> colon:

```
##
```

```
# User Database
```
#

```
nobody:*:-2:-2:Unprivileged User:/:/usr/bin/false
root:*:0:0:System Administrator:/var/root:/bin/sh
daemon:*:1:1:System Services:/var/root:/usr/bin/fals
e
lp:*:26:26:Printing Services:/var/spool/cups:/usr/bin/false
postfix:*:27:27:Postfix User:/var/spool/postfix:/usr/bin/false
```
# **COBOL**

- In COBOL, you write "ADD 11 TO x GIVING y" instead of y  $= x + 11$  as you might in modern languages.
- Write <sup>a</sup> method COBOL(s) which translates <sup>a</sup> COBOL expression (a string) into the equivalent Ruby.
- Hint: Use an attrocious regular expression with backslash-sequences.

```
def COBOL(s)
   ...
end
puts COBOL("ADD 11 TO x GIVING y")
puts COBOL("MULTIPLY 2 TO y GIVING y")
```
# COBOL. . .

 $y = x + 11$ 

- $y = y * 2$ 
	- Note, that now we can use Ruby's eval method to evaluate these expressions:

⇓

⇓

```
x = 10y = 0eval COBOL("ADD 11 TO x GIVING y")
puts y
eval COBOL("MULTIPLY 2 TO y GIVING y")
puts y
```
42

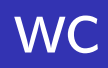

• Write a replacement for the unix command we which prints out the length (in number of lines, words, and characters) of a file.

 $\Downarrow$ 

def wc (file)

 $\ddot{\bullet}$   $\ddot{\bullet}$   $\ddot{\bullet}$ 

end

wc("/etc/passwd")

36 137 1861

# **Word Count**

• Write a method which reads words from a file (a word consists of letters and apostrophes) and prints out how many times each word occurs in the file. The word list should be sorted.

 $\downarrow$ 

def words (file)

end

words("sametest")

 $\mathbf I$  $\mathbf{1}$  $\mathbf{1}$ T<sub>t</sub>  $\mathcal{D}_{\mathcal{L}}$  $0<sub>h</sub>$ 

## Java generator

- Write <sup>a</sup> method java(klass, arg1, arg2,...) which generates <sup>a</sup> Java class. Each of the arg<sup>s</sup> is <sup>a</sup> string of the form "name/type" describing the fields the class should have.
- Hint: use variable length argument lists and *here*-documents.

```
def java(klass, *fields)
    ...
end
```

```
java("Point", "x/int", "y/int")
```
#### Java generator...

The call java("Point", "x/int", "y/int") should write the class below to the file Point.java:

```
public class Point {
   int x;
   int y;
   public Point (int x,int y) {
      this.x = x;
      this.y = y;
   }
   public void setx(int x) {this.x=x;}
   public int getx() {return x;}
   public void sety(int y) {this.y=y;}
   public int gety() {return y;}
}
```
<span id="page-16-0"></span>**K ロ ▶ K 御 ▶ K 君 ▶ K 君 ▶ │ 君 │ めぬ⊙** 

# If it quacks like an alien...

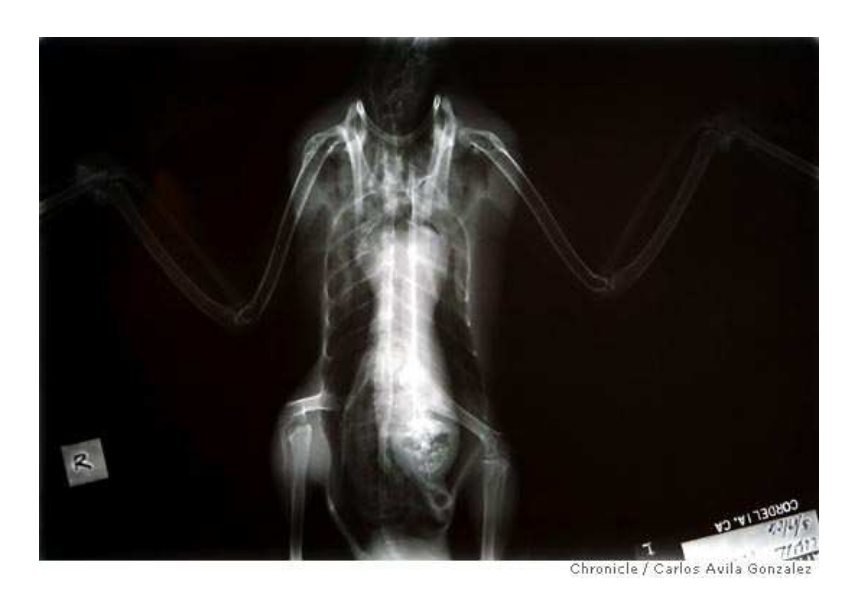

. . . an alien has now been found in the stomach of <sup>a</sup> duck. That, at least, is the conclusion reached by workers at the International Bird Rescue Research Center in Cordelia (Solano County) whe n they viewed an X-ray image they took of <sup>a</sup> sick mallard. Right there, in the duck's ventriculus, or gizzard, is the shocking image of <sup>a</sup> grimacing, bald-headed being. . . . when an autopsy was performed . . . the alien had mysteriously disappeared.

From: [http://www.sfgate.com/cgi-bin/article.cgi?f=/c/a/2006/](http://www.sfgate.com/cgi-bin/article.cgi?f=/c/a/2006/05/26/DUCK.TMP)[05](#page-16-0)[/26](http://www.sfgate.com/cgi-bin/article.cgi?f=/c/a/2006/05/26/DUCK.TMP)[/](#page-0-0)[D](http://www.sfgate.com/cgi-bin/article.cgi?f=/c/a/2006/05/26/DUCK.TMP)[U](#page-0-0)[C](http://www.sfgate.com/cgi-bin/article.cgi?f=/c/a/2006/05/26/DUCK.TMP)KTM[P](http://www.sfgate.com/cgi-bin/article.cgi?f=/c/a/2006/05/26/DUCK.TMP)  $\bullet \equiv \bullet \bullet \equiv \bullet$ - 그래  $\Omega$